Computer Systems Modeling and Verification (USEEN1)

# Higher order functions

#### Tristan Crolard

Department of Computer Science CEDRIC lab / SYS team

tristan.crolard@cnam.fr

cedric.cnam.fr/sys/crolard

<sup>.</sup> These slides are adapted from *[Python](https://www.desy.de/~fangohr/teaching/py4cs2024/pdfs/Introduction-to-Computational-Science-slides.pdf) [for](https://www.desy.de/~fangohr/teaching/py4cs2024/pdfs/Introduction-to-Computational-Science-slides.pdf) [Computational](https://www.desy.de/~fangohr/teaching/py4cs2024/pdfs/Introduction-to-Computational-Science-slides.pdf) [Science](https://www.desy.de/~fangohr/teaching/py4cs2024/pdfs/Introduction-to-Computational-Science-slides.pdf)* (2024)

# Higher Order Functions

#### Motivational exercise: function tables

 $\blacktriangleright$  Write a function  $\text{print\_x2\_table}$  that prints a table of values of  $f(x) = x^2$  for  $x=0, 1, 2, \ldots, 5$  i.e.

- $\blacktriangleright$  Then do the same for  $f(x) = x^3$
- $\blacktriangleright$  Then do the same for  $f(x) = 5x + 3$ ...

# Higher Order Functions - 2

#### Solution:

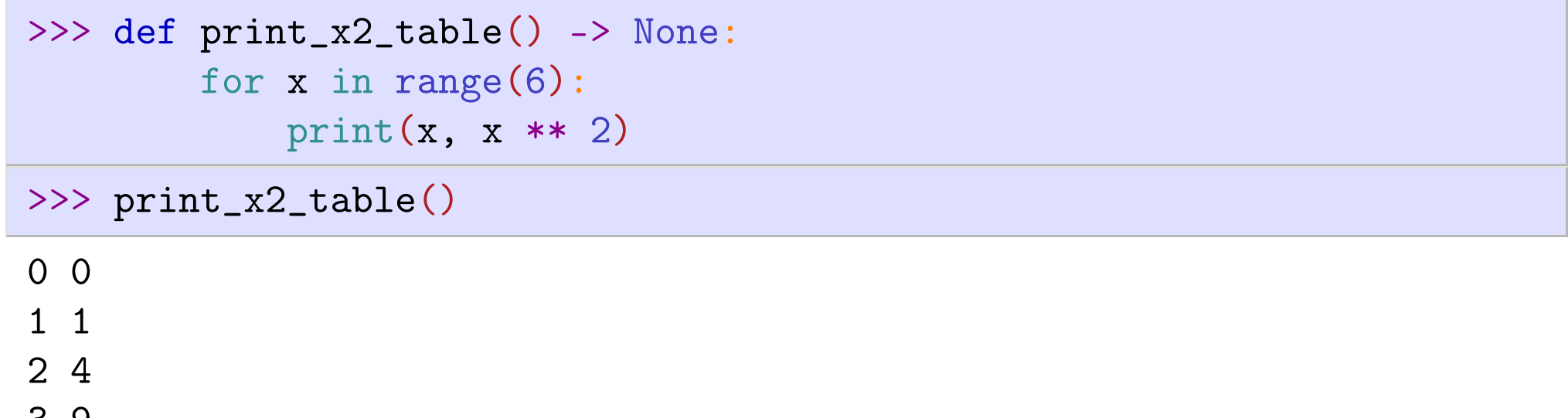

3 9 4 16

# Higher Order Functions  $-3$

Idea: Pass function f to tabulating function.

#### Example:

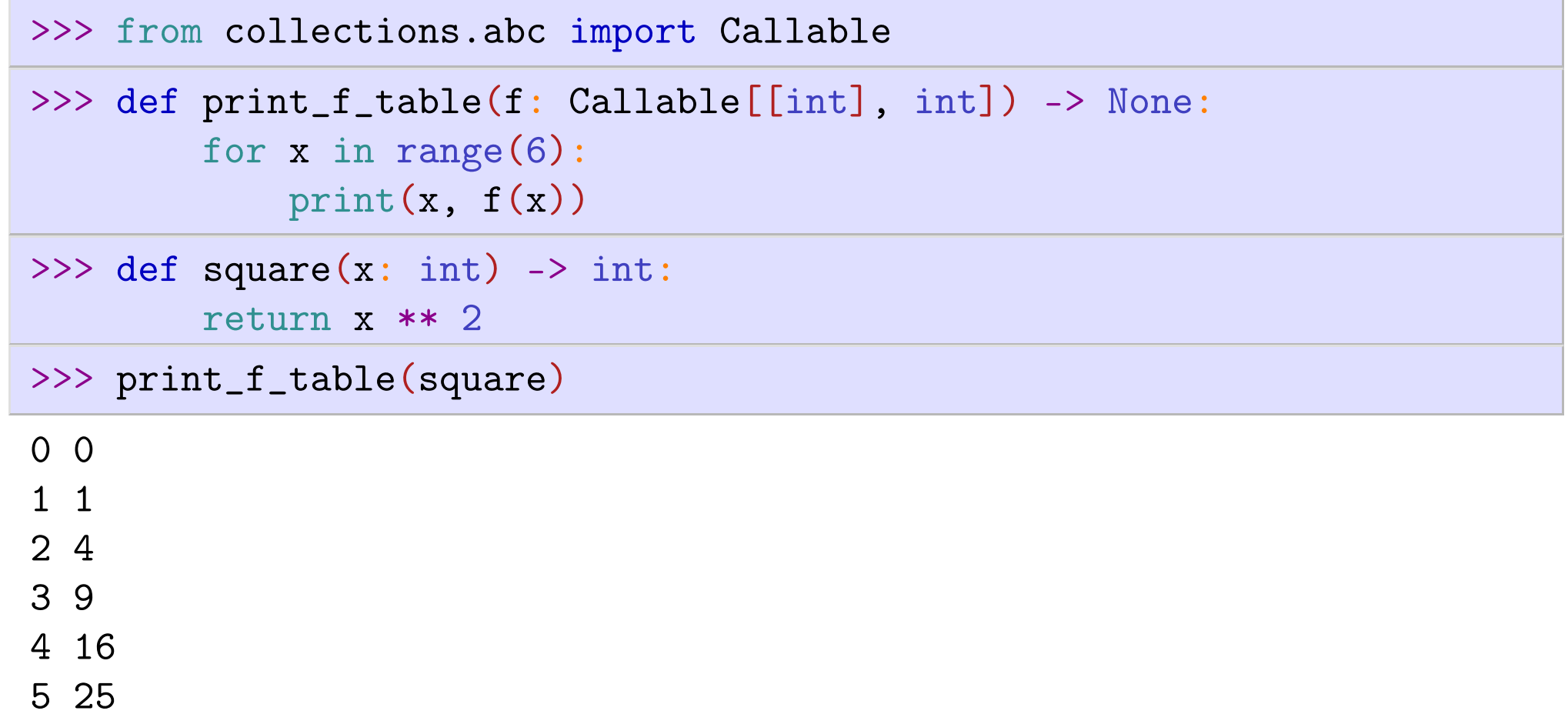

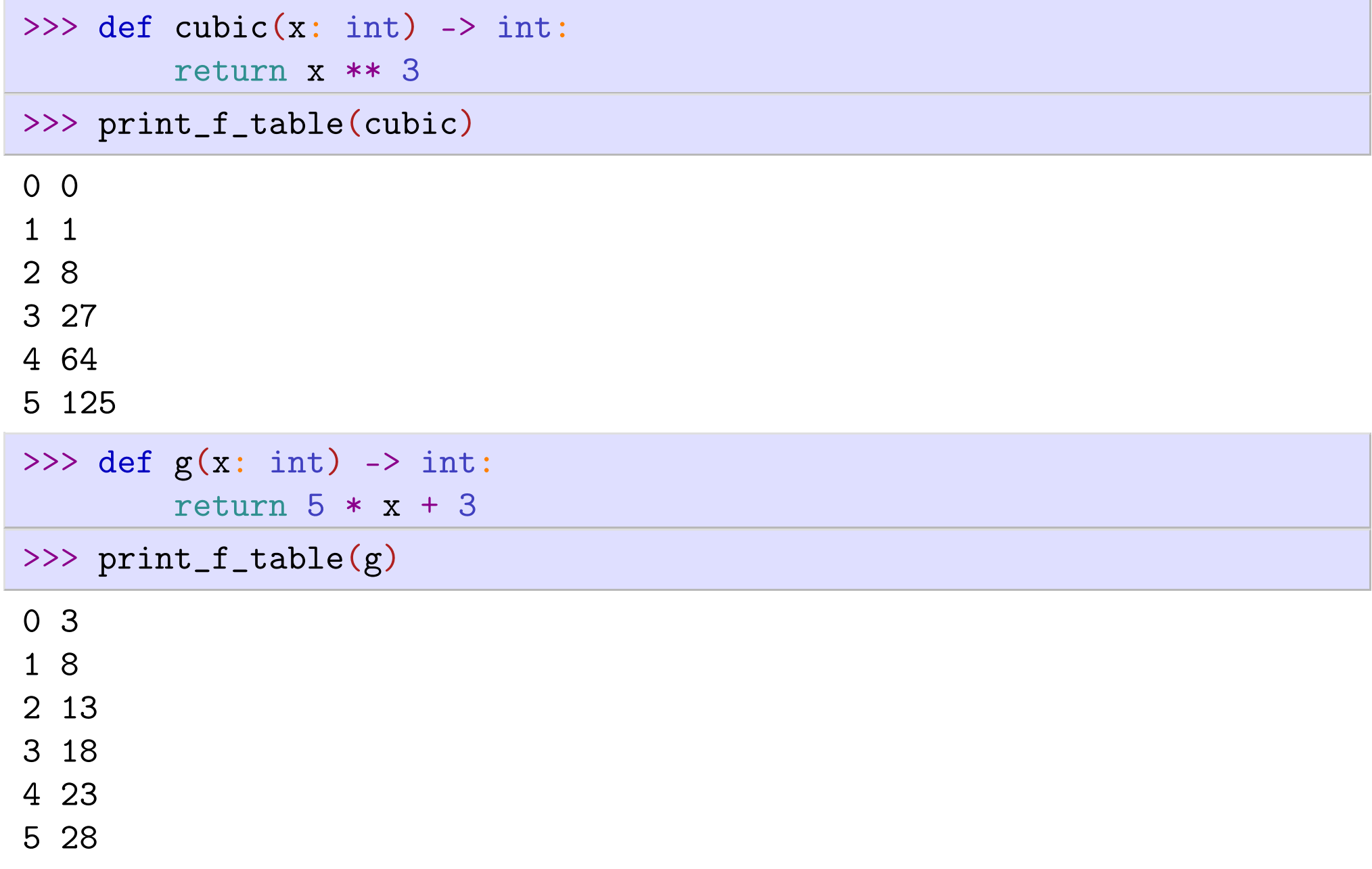

# Returning "function objects"

We have seen that we can pass function objects as arguments to a function. Now we look at functions that return function objects.

#### Example

```
>>> def make_add42() -> Callable[[int], int]:
        def add42(x: int) -> int:
            return x + 42return add42
\Rightarrow add42 = make_add42()
>>> print(add42(2))
```
### Closures

A "function object" is often called a closure because some variable can be captured when the function is defined and this variable has to be bundled (enclosed) together with the function.

#### Example

```
>>> def make_adder(y: int) -> Callable[[int], int]:
        def adder(x: int) -> int:
            return x + y
        return adder
\gg add42 = make_adder(42)
\gg add42(2)
```
### Anonymous function  $-$  lambda expressions

- lambda expressions: anonymous function
- The following syntax defines a function object. lambda parameters: expression
- Useful to define a small helper function that is only needed once

```
>>> lambda a: a
```

```
<function <lambda> at 0x1005fd6c0>
```

```
>>> lambda a: 2 * a
```
<function <lambda> at 0x1005fd620>

```
>>> (lambda a: 2 * a)(10)
```

```
20
```

```
>>> lambda a: a
```
<function <lambda> at 0x1005fd6c0>

```
>> lambda a: 2 * a
```
 $\zeta$ function  $\zeta$ lambda> at  $0x1005f\frac{d}{d}00$ 

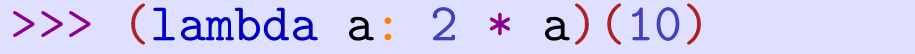

20

```
>>> (lambda a: 2 * a)(20)
```
40

>>> (lambda x, y: x + y)(10, 20)

30

>>> type(lambda x, y: x + y)

<class 'function'>

# Some predefined higher order functions

<https://docs.python.org/3/library/functions.html#built-in-functions>

Rough summary (without type hints)

- ▶ map(function, iterable) -> iterable apply function to all elements in iterable
- ▶ filter(function, iterable) -> iterable return items of iterable forwhich function(item) is true.
- ▶ reduce(function, iterable, initial) -> value apply function from left to right to reduce iterable to a single value.

Note. Remember that sequences are iterables.

### Map

map[A, B](f: Callable[[A], B], it: Iterable[A]) -> Iterable[B]

#### Example

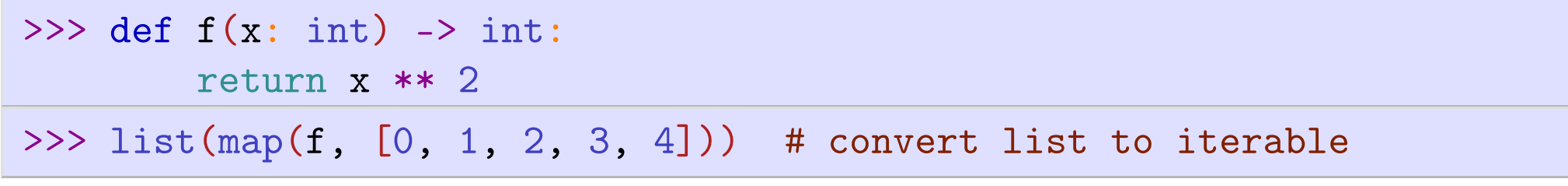

[0, 1, 4, 9, 16]

#### Using a lambda expression:

>>> list(map(lambda x: x \*\* 2, [0, 1, 2, 3, 4]))

 $[0, 1, 4, 9, 16]$ 

#### Using list comprehension:

>>> [x \*\* 2 for x in [0, 1, 2, 3, 4]]

[0, 1, 4, 9, 16]

# $Map - implementation$

#### Using a for loop

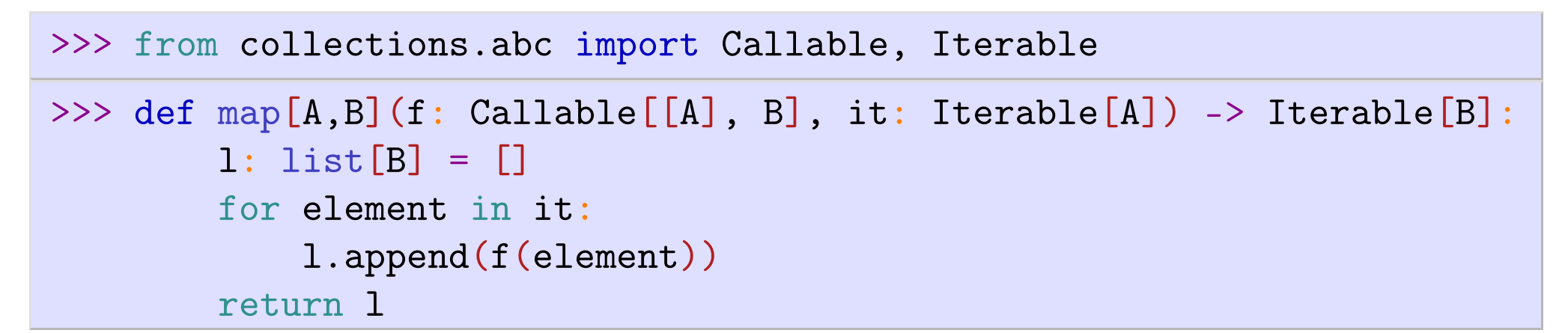

#### Using list comprehension

```
>>> def map[A,B](f: Callable[[A], B], it: Iterable[A]) -> Iterable[B]:
        return [f(element) for element in it]
```
### Filter

filter[A](f: Callable[[A], bool], it: Iterable[A]) -> Iterable[A]

#### Example

>>> def is\_positive(n: int) -> bool: # check if n is positive return  $n > 0$ 

>>> list(filter(is\_positive, [-3, -2, -1, 0, 1, 2, 3]))

[1, 2, 3]

#### Using a lambda expression:

>>> list(filter(lambda n: n > 0, [-3, -2, -1, 0, 1, 2, 3, 4]))

[1, 2, 3, 4]

List comprehension equivalent:

>>> [n for n in [-3, -2, -1, 0, 1, 2, 3, 4] if n > 0]

[1, 2, 3, 4]

# Filter - implementation

#### Using a for loop

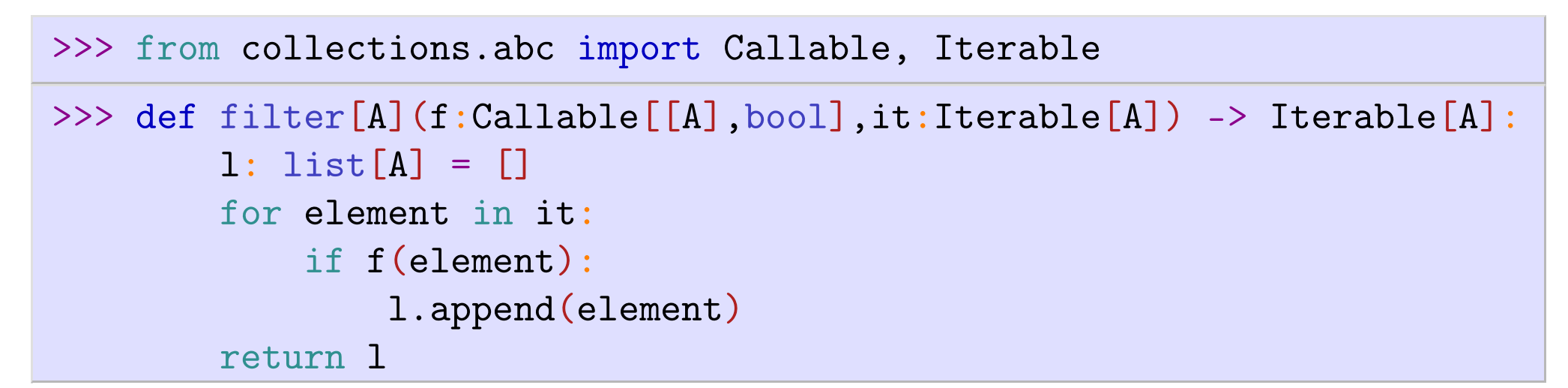

#### Using list comprehension

```
>>> def filter[A](f:Callable[[A],bool],it:Iterable[A]) -> Iterable[A]:
        return [element for element in it if f(element)]
```
### Reduce

reduce[A, B](f: Callable[[A, B],A], it: Iterable[B], init: A) -> A

#### Example

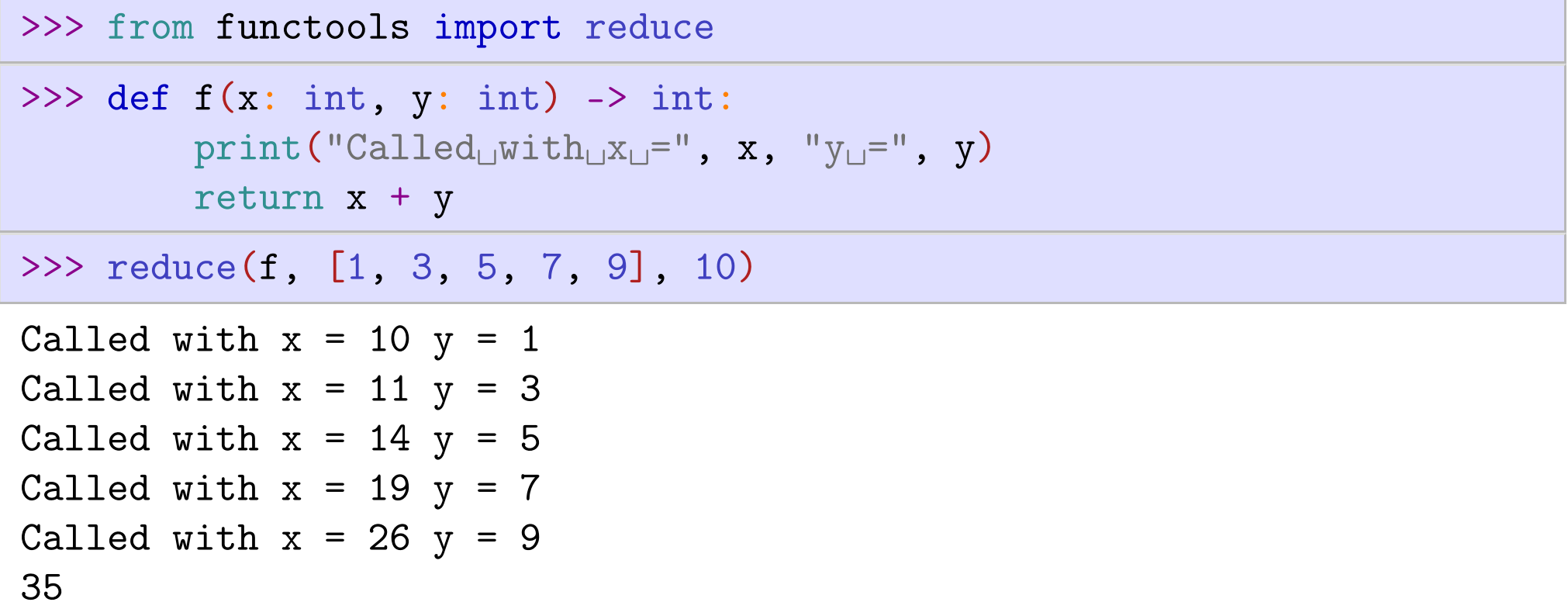

### Reduce – implementation

<https://docs.python.org/3/library/functools.html#functools.reduce>

```
>>> def reduce[A,B](f:Callable[[A,B],A], it:Iterable[B], init:A) -> A:
       value: A = initfor element in it:
           value = f(value, element)
       return value
>>> reduce(f, [1, 3, 5, 7, 9], 100)
Called with x = 100 y = 1Called with x = 101 y = 3Called with x = 104 y = 5Called with x = 109 y = 7Called with x = 116 y = 9
```